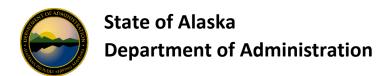

## USBank AccessOnline Functional Entitlement Group (FEG) Security Access

When employees are set up with User IDs in USBank AccessOnline, they are given specific security rights which allow them certain view/update access for accounts within USBank AccessOnline. Security is dependent on the Functional Entitlement Group (FEG) assigned to the User ID.

Below are descriptions of the entitlement groups that can be assigned, however the **most common** entitlement groups the State of Alaska assigns to departmental User IDs are: CHV001, PAV001, PAF001, and MAC.

## 1. CHV001

- a. Assigned to cardholders automatically.
- b. This allows the user/cardholder to access/view their OneCard statement/transactions.
- c. Self-Registration procedures can be found here.
- 2. PAV001 View only delegate authority.
  - a. This is the main FEG assigned to Departmental Delegates.
  - b. This will give someone access to the same areas as a person with PAF001, but it is **VIEW** only. Therefore, they can see it all, but they cannot change anything or create new accounts.
- 3. **PAF001** Authority to view, set up, change, or delete charge cards.
  - a. This is the main FEG that should be assigned to Departmental Program Administrators (DPAs).
  - b. Delegates may also be assigned this FEG.
- 4. MAC Merchant Authorization Controls to maintain Merchant Category Codes (MCC) for One Cards.
  - a. Assigned to Departmental Program Administrators (DPAs) only.
  - b. This gives the user the right to add and remove Merchant Authorization Controls (individual MCCs as well as templates) to One Cards.
  - c. To update a MCC on a Managing Account, you will need to contact our USBank Representative contact information found <a href="https://example.com/here">here</a>.
  - d. To update CTS accounts, you must contact <u>DOF PCard Team</u> and they will request the change on the CTS.
- 5. **PAS004\_WF** Authority to final approve charge card account set ups. This is an overnight process.
  - Assigned to Departmental Program Administrators (DPAs) only and only if the department has requested to have approver IDs.
  - b. If the department is set up to enable final approval for new cardholder set ups, this Functional Entitlement Group (FEG) is necessary to complete the application process. This means that one person enters in all the information into the application for the new

cardholder account, and then someone else with this FEG must go in and approve it before the request can be fully submitted.

c. The majority of our departments do **NOT** use this, but here are the ones that do:

| DEPT | DESCRIPTION                         | AGENT |
|------|-------------------------------------|-------|
| 02   | AK - DEPT OF ADMINISTRATION - CTS   | 2708  |
| 02   | AK - DEPT OF ADMINISTRATION         | 2709  |
| 04   | AK DEPT OF REVENUE - CTS            | 2704  |
| 04   | AK DEPT OF REVENUE                  | 2705  |
| 05   | AK EDUCATION & EARLY DEV ACPE       | 2618  |
| 05   | AK EDUCATION & EARLY DEV - CTS ACPE | 2619  |
| 06   | AK HEALTH & SOCIAL SERVICES - CTS   | 2698  |
| 06   | AK HEALTH & SOCIAL SERVICES         | 2699  |
| 07   | AK LABOR & WORKFORCE DEV - CTS      | 2696  |
| 07   | AK LABOR & WORKFORCE DEV            | 2697  |
| 10   | AK DEPT OF NATURAL RESOURCES - CTS  | 2688  |
| 10   | AK DEPT OF NATURAL RESOURCES        | 2689  |
| 11   | AK FISH AND GAME - CTS              | 2686  |
| 11   | AK FISH AND GAME                    | 2687  |
| 25   | AK DEPT OF TRANSPORTATION - CTS     | 2678  |
| 25   | AK DEPT OF TRANSPORTATION           | 2679  |

## 6. CH MAINT WF\_FULL

- a. Currently, only DOR is using this group.
- b. Only assigned to Departmental Program Administrators (DPAs).
- c. This provides Authority to final approve maintenance changes to cards.
- d. It can only be assigned if the Department also has PAS004\_WF authority (explained above).
- e. If the department is set up to enable final approval for maintenance, this Functional Entitlement Group (FEG) is necessary to perform that approval. This means that one person submits a maintenance request (like changing a credit limit), someone else with this FEG must go in and approve it before the request can be completed.

| DEPT | DESCRIPTION              | AGENT |
|------|--------------------------|-------|
| 04   | AK DOR APFC – CTS        | 2702  |
| 04   | AK DEPT OF REVENUE – CTS | 2704  |
| 04   | AK DEPT OF REVENUE       | 2705  |

- 7. USER SM For use by Department of Administration (DOA), Division of Finance (DOF) ONLY.
  - a. This allows the User ID to create and maintain User Profiles.
  - b. Only the DOF may request a user to have this authority.
    - i. DOF will submit USBank's spreadsheet located at:
       G:\SYSADMIN\One Card Alaska\USBank\Security\Access Online Form Setup User ID Request to US Bank.